## **F\_DATETODOUBLE**

## **input/output-compatibility to rFunc (DATETODOUBLE)**

Entrypoint datetodouble compatible with UTF-8

## **Inputs/Outputs**

 Input TIMESTAMP date optionally time Output DOUBLE timestamp as floatingpoint (infront of dot date, after dot time;  $1.0 = 24$  h)

## **Syntax**

 TestSQL SELECT 54205.59375 AS ISCORRECT, F\_DATETODOUBLE('15.04.2007 14:15:00') FROM RDB\$DATABASE; SELECT NULL AS ISCORRECT, F DATETODOUBLE(NULL) FROM RDB\$DATABASE;

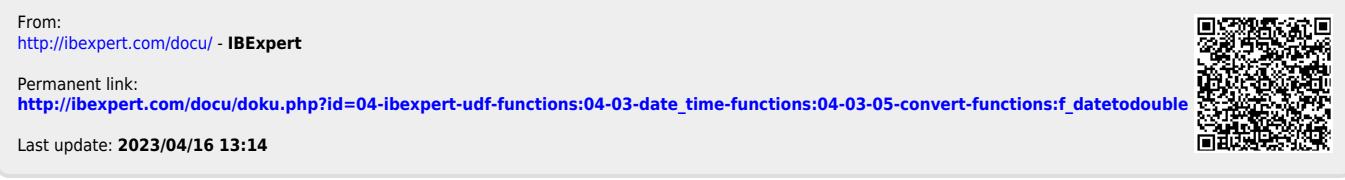

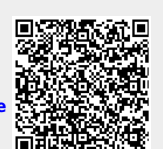